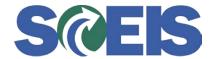

## Purchase Orders SRM Guide to Hard Stop and Common Errors

| Error or Issue                                                       | Resolution                                                                                                    |
|----------------------------------------------------------------------|----------------------------------------------------------------------------------------------------|
| Back-End Error: Sum of quantities >XX.xx< larger than total quantity | Problem: This error occurs when a user changes or omits a Line Item's Account Assignment data.  Solution: Compare SRM's data to ECC's data. For                                                                                                    |
|                                                                      | example, the G/L was removed, which created the hard-<br>stop and the "Cost Distribution" was changed from<br>Percentage to Quantity. In this example, add the G/L<br>back into the Account Assignment and change the Cost<br>Distribution back to Percentage. |